## Meet the Keyboard Crew - and learn to drive your computer!

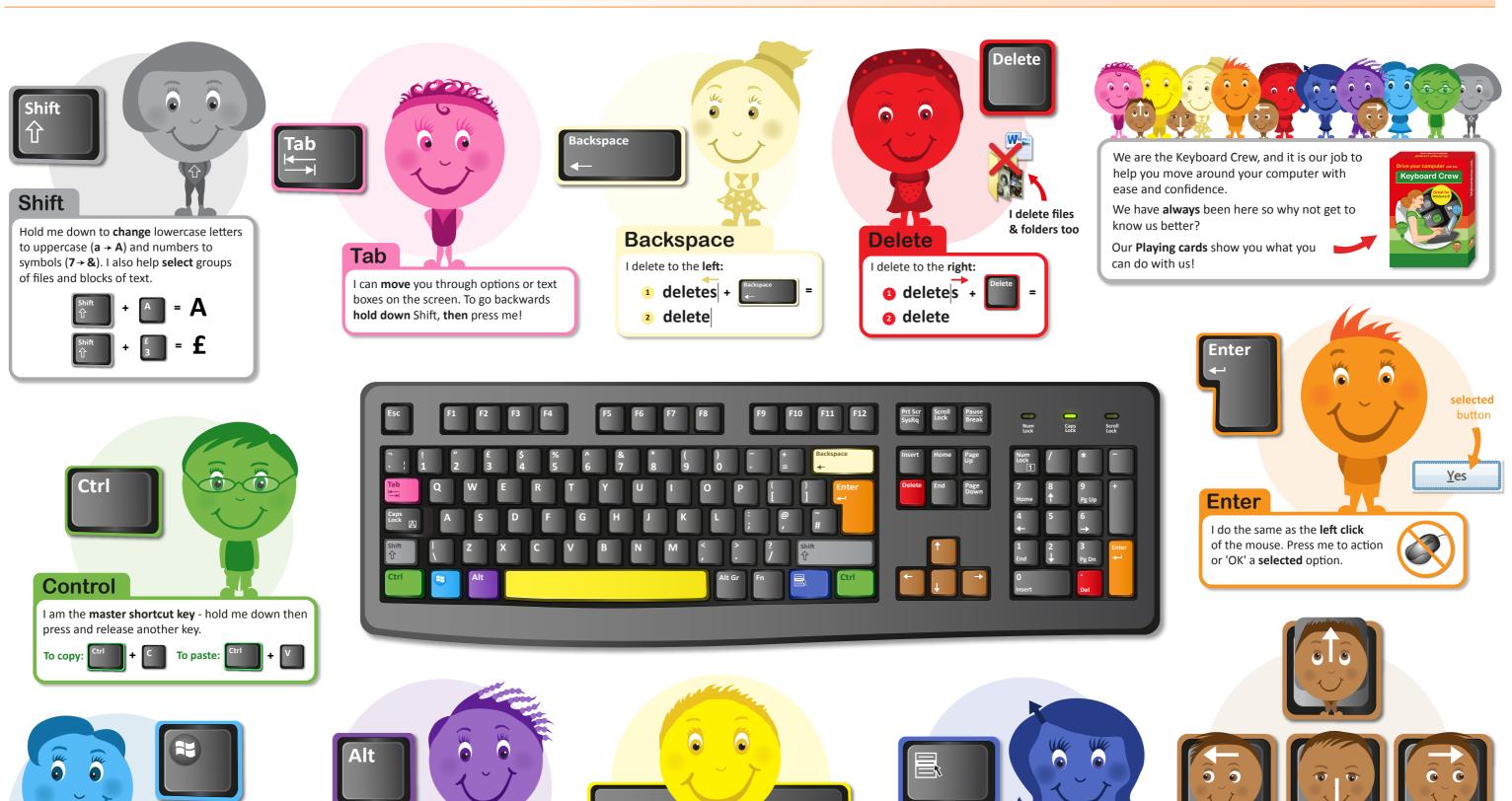

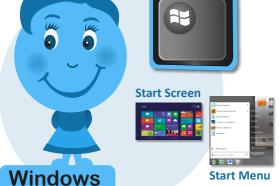

I open and close the Start Menu in **Windows 7** and switch between the Start Screen and your last used app in **Windows 8.** 

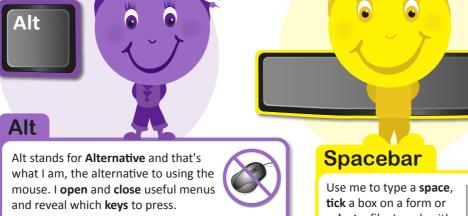

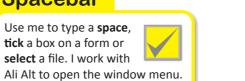

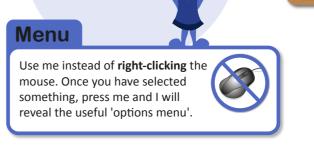

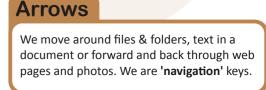